**Photoshop 2021 (Version 22.4.1) universal keygen**

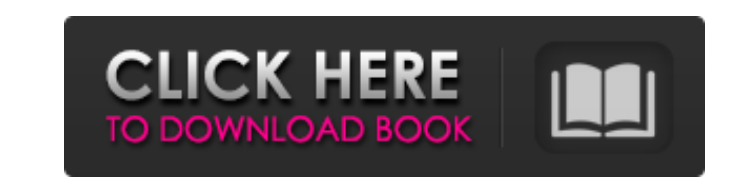

## **Photoshop 2021 (Version 22.4.1) Crack + Activation Code With Keygen (April-2022)**

The "endless" Photoshop tutorials list includes a few Photoshop tutorials that cover how to shoot-and-edit all sorts of images from still photographs to videos. The Photoshop scripting tutorials for beginners are some of t tutorial section, you'll find quick-and-easy Photoshop tutorials for beginners. From graphic design, to medical illustration, to wedding photography, Photoshop is the preferred tool for anyone who edits images. Not only is tutorial section covers a lot of Photoshop tips and tricks for graphic designers. Whether you want to start in the very beginning or you're a seasoned pro, this section will give you plenty of helpful tips that can enhance error. To start, you need to know what you want to accomplish with Photoshop. For example, you can use it for photography, graphic design, or video editing. One of the most important aspects of Photoshop is to understand w This is not usually a problem for beginners, because they often need to learn many things at once in order to become adept at using Photoshop. While Photoshop is one of the most popular software programs, it's also one of you need to know how to combine multiple layers of an image, or you'll find yourself struggling with a complex task that you can't complete. Even if you know how to use Photoshop, you should keep learning. Without continua regularly. If you don't have Photoshop, get it now. You won't regret learning how to use it.Q: ImageMagick memory footprint I'm writing an image conversion utility that runs on Linux. I ran into some memory problems with P problem is caused by the lack of a swap space on my older PC, but I'm not sure

# **Photoshop 2021 (Version 22.4.1) Keygen For (LifeTime) X64**

What is Photoshop Elements? Adobe Photoshop Elements was first released in early 2008 and has been developed and released by Adobe as a free version of Photoshop Elements on March 17, 2014. Photoshop Elements isn't a fullfor easy and safe image editing for everyday digital image editing, image retouching, graphic editing, image retouching, graphic editing and web design. Compared to Adobe Photoshop Elements is simple and easy to use. With a logo for free. Adobe Photoshop Elements is a versatile graphics editor and video editor. With it, you can create and edit images, videos, blogs, presentations, live webcam, and share with the Cloud. You can also edit man traditional Photoshop, it is easy to use and has a simpler user interface. Here are the differences between Photoshop Elements and Photoshop: Ease of use You can open and edit images, add text and make overlays, edit video resize a photo, add filters, crop, adjust contrast, create simple shapes, make and change photos, set and trim your video, and more. Video editing You can use Photoshop Elements to edit and convert video clips into movies, formats. Animation You can make photo-realistic animations with traditional Photoshop. Photoshop Elements has made this easier to create with a simple drag and drop interface. Text edit Photoshop Elements' text features ar objects. It doesn't have the same array of text effects, text tools, text tools, as Photoshop. Designing logos With Photoshop Elements, you can easily make an image that looks professional. You can add text to an image, ch

### **Photoshop 2021 (Version 22.4.1) Download**

Changes in pancreas beta cell mass play a pivotal role in the development of diabetes mellitus ([@B16]). Some studies have pointed out that beta cell regeneration occurs following damage of pancreatic islets ([@B17]). Prev in streptozotocin-induced diabetic mice ([@B8], [@B9]). The exact mechanism underlying the beta cell proliferation is not known yet. One possible explanation is that MvD3 activates the PI3K/AKT/mTOR signaling pathway. Our the PI3K/AKT/mTOR signaling pathway, in INS-1 cells and in isolated islets. Furthermore, MvD3 treatment increased the activation of mTOR and its downstream phosphorylated proteins, such as S6K, and 4EBP1 in INS-1 cells, co complexes; mTORC1 is involved in cell growth, metabolism and cell cycle progression ([@B18]). mTORC1 is a major regulator of protein synthesis and is activated through the phosphorylation of S6K1 and 4EBP1. A phosphorylati Recently, mTORC1 activity has been shown to be involved in the regulation of beta cell mass in an mTORC1-dependent manner. mTORC1-deficient mice and somatic cell-specific mTORC1-deficient mice exhibit a significant decreas mTORC1, was involved in the regulation of beta cell mass ([@B12]). A recent study demonstrated that a rapamycin-insensitive form of mTOR (mTORC1^RAPAMYCIN-insensitive^) is critical for beta cell proliferation \*in vivo\* ([@ from those reported previously. A previous study has shown that silencing of β-catenin in beta cells increases the apoptosis of beta cells via the activation of mTORC1

Q: SwiftUI add a button to tableView cell using a storyboard I have a tableView with static cells. Each cell has a text field and a button. The image of the button is defined in my Storyboard. I would like to know how I ca tableData: [Table] func makeUIView(context: Context) -> UITableView { let view = UITableView { let view = UITableView(frame:.zero, style:.plain) // return self.tableData[0] return view } func updateUIView( uiView: UITableV actions for each cell by declaring different subclass. You can find similar custom cell to match your requirements here. @State private var tableData = [Table]() var body: some View { let tableView(frame:.zero, style:.plai tableView.register(CustomTableViewCell.self, forCellReuseIdentifier: "Cell") return tableView } } and to add button on top of the cell struct CustomTableViewCell: UITableViewCell: UITableViewCell { var body: some View { Bu DispatchQueue.main.async { self.tableData.append(Table())

### **What's New in the?**

### **System Requirements:**

Windows: Windows 10 (64bit) (All updates installed) Windows 8.1 (64bit) (All updates installed) Windows 8.1 (64bit) (All updates installed) Windows 7 (64bit) (All updates installed) Mac: Mac OS X 10.10 (64bit) Linux: Debia installed, the installer will run the launcher.

#### Related links:

<https://cloudxmedia.com/adobe-photoshop-2021-version-22-4-crack-mega-x64-april-2022/> <https://delcohempco.com/2022/07/05/photoshop-cc-2015-version-16-jb-keygen-exe/> <https://trello.com/c/t303Vloe/95-photoshop-cc-2018-version-19-activation-serial-key-download> <https://thoitranghalo.com/wp-content/uploads/2022/07/ninaria.pdf> <http://ajkersebok.com/?p=44331> <http://befunma.yolasite.com/resources/Photoshop-2022-Version-230-Crack-Keygen-With-Serial-number--Free-Download-For-Windows.pdf> [http://rsglobalconsultant.com/wp-content/uploads/2022/07/Photoshop\\_CC\\_2015\\_Version\\_18\\_Crack\\_Keygen\\_With\\_Serial\\_number\\_\\_\\_Product\\_Key\\_Free.pdf](http://rsglobalconsultant.com/wp-content/uploads/2022/07/Photoshop_CC_2015_Version_18_Crack_Keygen_With_Serial_number___Product_Key_Free.pdf) <http://pepsistars.com/adobe-photoshop-2022-version-23-crack-full-version-with-full-keygen-free-download-mac-win/> <https://dialinh.com/adobe-photoshop-2022-version-23-2-with-serial-key-download-win-mac/> <https://123-pige-immobiliere.com/photoshop-cs5-crack-activation-code-free-april-2022/> <https://netbizzz.com/wp-content/uploads/2022/07/lavybya.pdf> [https://theramedkids.com/wp-content/uploads/2022/07/Photoshop\\_2021\\_Version\\_2251-1.pdf](https://theramedkids.com/wp-content/uploads/2022/07/Photoshop_2021_Version_2251-1.pdf) <https://darblo.com/photoshop-2021-version-22-4-keygen-free-download-updated-2022/> <https://www.smc-sheeva-marketing-co-ltd.com/advert/photoshop-express-serial-number-free-download-latest/> <https://biodashofficial.com/photoshop-cc-2015-version-17-activation-activation-key-free-mac-win-2022/> <https://karlynguzngt.wixsite.com/whetdecorle/post/photoshop-2021-version-22-4-1-free-license-key-free-download-mac-win> [https://shoppibear.com/wp-content/uploads/2022/07/Photoshop\\_2021-1.pdf](https://shoppibear.com/wp-content/uploads/2022/07/Photoshop_2021-1.pdf) [http://doglegleft.tv/wp-content/uploads/Adobe\\_Photoshop\\_2022\\_Version\\_231\\_Crack\\_Patch\\_\\_\\_Free\\_WinMac\\_Latest\\_2022.pdf](http://doglegleft.tv/wp-content/uploads/Adobe_Photoshop_2022_Version_231_Crack_Patch___Free_WinMac_Latest_2022.pdf) <https://rhemaaccra.org/wp-content/uploads/2022/07/jaijan.pdf> [https://workuccino.com/wp-content/uploads/2022/07/Adobe\\_Photoshop\\_CS5\\_Patch\\_With\\_Serial\\_Key\\_For\\_Windows.pdf](https://workuccino.com/wp-content/uploads/2022/07/Adobe_Photoshop_CS5_Patch_With_Serial_Key_For_Windows.pdf) <http://www.delphineberry.com/?p=15127> <http://cursos-bonificados.com/?p=4053> <https://sprachennetz.org/advert/photoshop-cc-serial-key-mac-win/> <http://stroiportal05.ru/advert/photoshop-2022-version-23-0-2-mac-win-march-2022/> [http://fantasysportsolympics.com/wp-content/uploads/2022/07/Adobe\\_Photoshop\\_2021\\_Version\\_224.pdf](http://fantasysportsolympics.com/wp-content/uploads/2022/07/Adobe_Photoshop_2021_Version_224.pdf) <http://saddlebrand.com/?p=43361> <https://fabianozan.com/?p=9553> <https://buschur31.wixsite.com/cleanystatcu/post/photoshop-2021-version-22-1-0-32-64bit-latest-2022> <https://cycloneispinmop.com/adobe-photoshop-2020-crack-full-version-free-registration-code-for-windows/> <http://travelfamilynetwork.com/?p=25060>